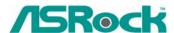

## Technical Reference - Q&A

1. Q: I have a motherboard with Realtek HD audio codec. After installing the Microsoft Security Update 925902 and 928843, my system shows the following error message. How do I fix this?

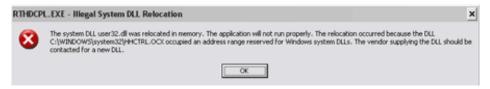

- A: This is caused by Microsoft. It can be solved by installing the Microsoft Hot fix. Please refer to the Microsoft Knowledge Base:

  <a href="http://support.microsoft.com/kb/935448/">http://support.microsoft.com/kb/935448/</a>
- 2. Q: I'm using Windows Vista. I just installed a new VGA card, but the screen gets abnormal display. Is there anything I should do?
  - A: After you install a new hardware device (especially VGA card) under Windows Vista, we suggest re-rating your system (refer to the following steps). It may be able to solve the problem.
    - Go to Start > Control Panel > System and Maintenance > Performance Information and Tool

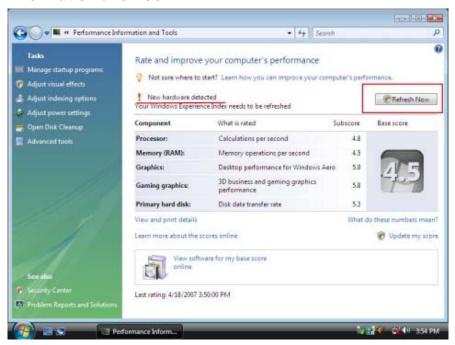

2. You will see the above screen. Press "*Refresh Now*" to re-rate your system.